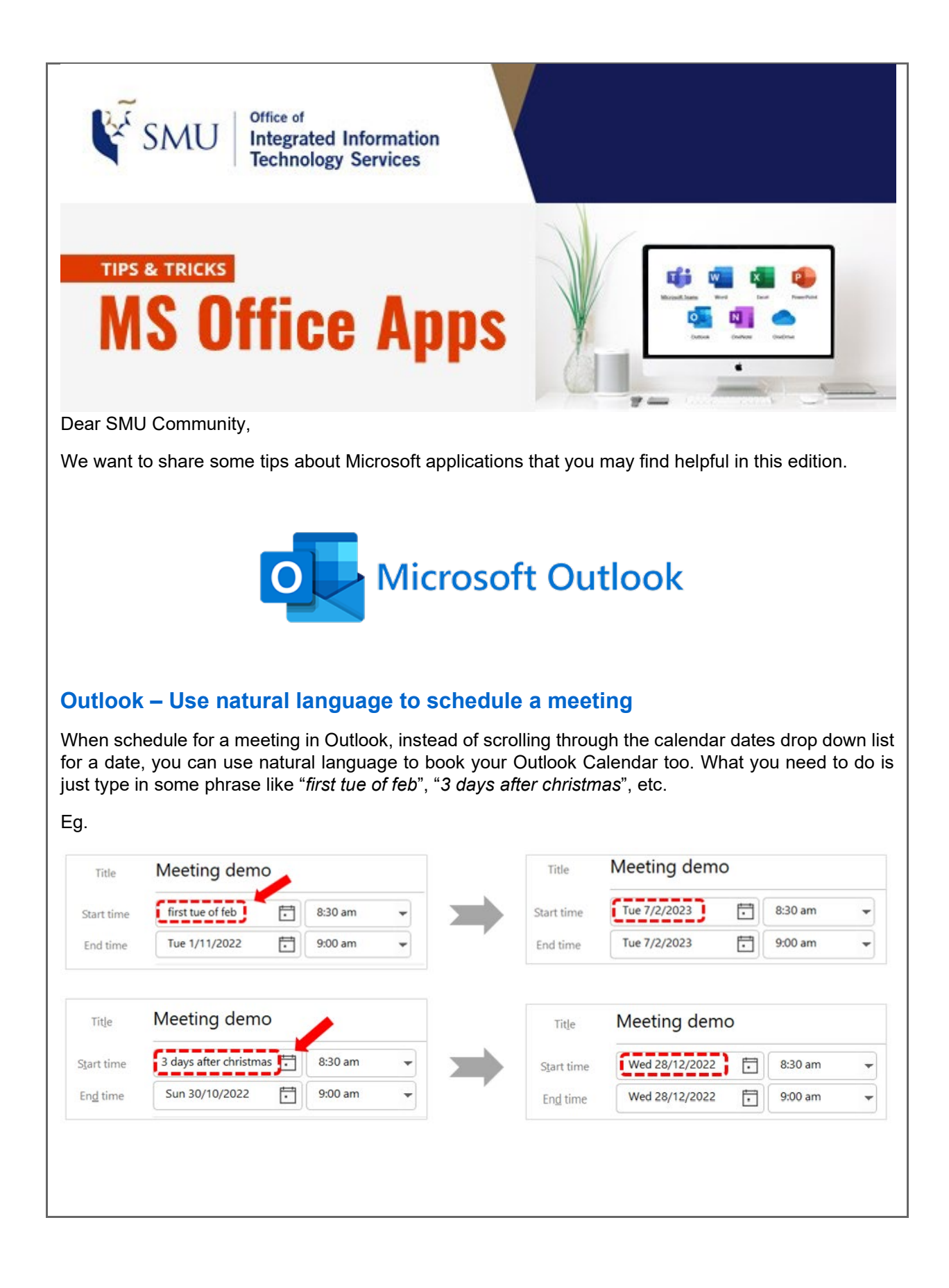

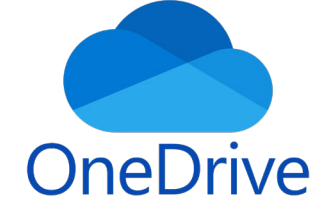

## **What is OneDrive for Business?**

We often get the question, what is OneDrive and OneDrive for business?

OneDrive and OneDrive for Business may share the same name, but they are different when it comes to functionality. To sum things up, we are presenting it in a table of summary.

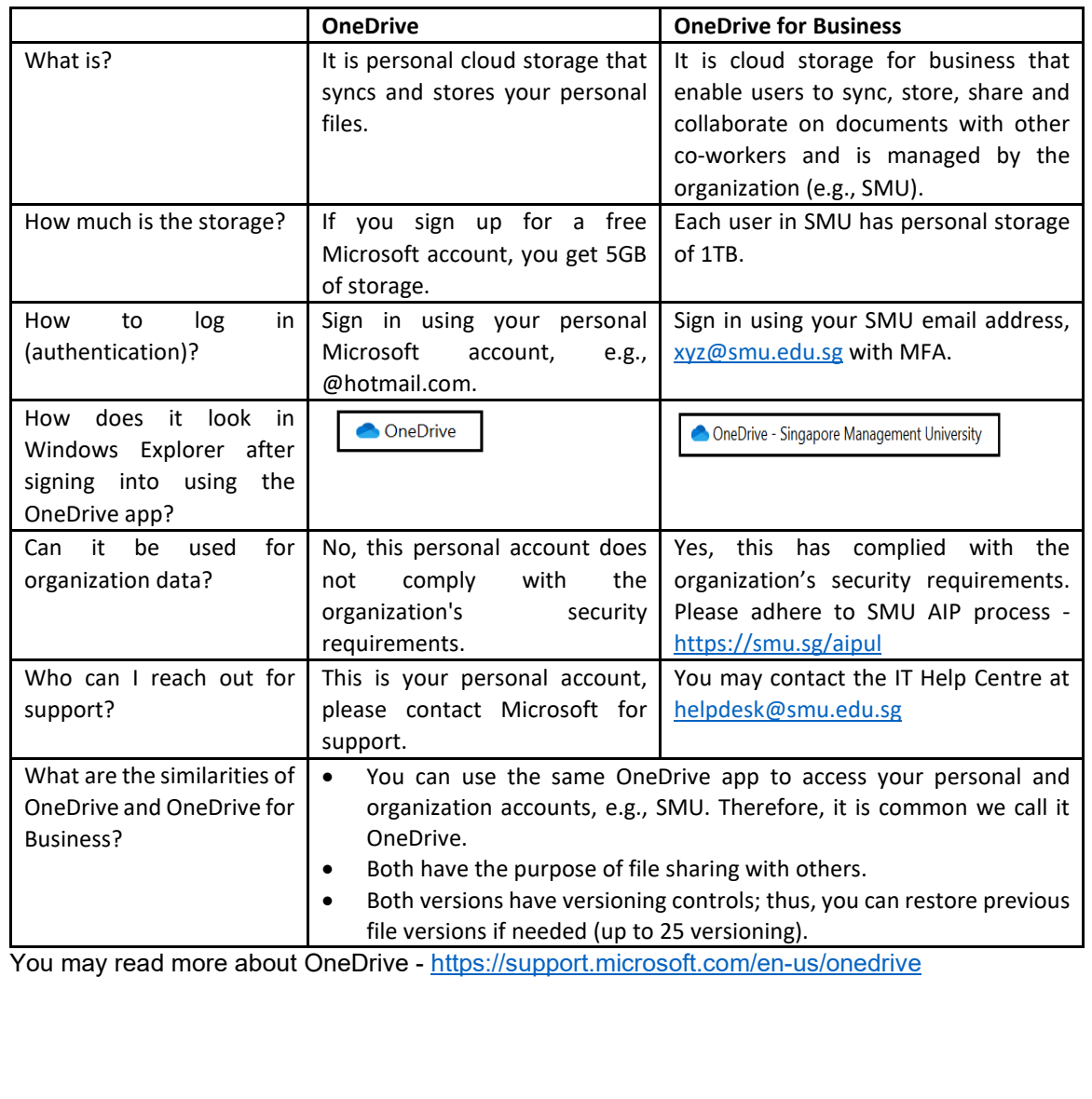

Microsoft Teams

 $\mathbf{T}$ 

**TEAMS – Monitor call and meeting quality in Teams** You may wonder what is the Call health of the Team meeting or call is considered of good quality. You may visit this webpage to understand the call health stats [https://support.microsoft.com/en-us/office/monitor-call-and-meeting-quality-in-teams-7bb1747c-d91a-](https://support.microsoft.com/en-us/office/monitor-call-and-meeting-quality-in-teams-7bb1747c-d91a-4fbb-84f6-ad3f48e73511)[4fbb-84f6-ad3f48e73511](https://support.microsoft.com/en-us/office/monitor-call-and-meeting-quality-in-teams-7bb1747c-d91a-4fbb-84f6-ad3f48e73511) We hope the above information is useful to you. Feel free to contact us at Email: [helpdesk@smu.edu.sg](mailto:helpdesk@smu.edu.sg) / Tel: 6828 0123, should you need any clarifications and assistance. Thank you. Best regards, Alex Goh Integrated Information Technology Services

@ Copyright 2022 by Singapore Management University. All Rights Reserved